## Redlands Camera Club

Distributed on the 1st of each month.

Deadline for all submissions is the

Last Thursday of each month.

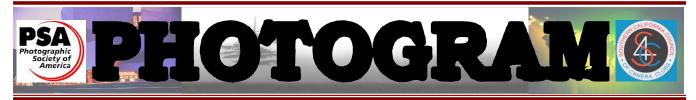

#### Established in 1896

**Redlands Camera Club** is a group of amateur, serious-amateur, and professional photographers who are interested in sharing experiences and advancing their skills. Anyone with similar interests is encouraged to attend a meeting: no cost or obligation. We meet at 7:00 pm on the first and third Mondays of every month at **Redlands United Church of Christ**, 168 Bellevue Avenue, Redlands, CA.

## November, 2008

## Winning images

Did you notice how closely the images scored in our recent competition? There was a very narrow range between those who won ribbons and those who didn't. Why?

Well, one opinion is that the quality of the images was too similar for any one to distinguish itself from others. That may be good news; slight improvements in those that did not earn ribbons may cause them to become winners!

Submitting pictures that came straight from the camera will rarely win a ribbon. Pictures come from cameras; good images come from photographers who are willing to improve those pictures by editing them. When he was alive, Ansel Adams edited in the darkroom, but you can be sure that he'd be doing it in the computer today!

The upcoming Members' Night may help. Submitting images for critique is a good way to learn how to improve the quality of an image. Better cropping, better composition, and better editing all go hand-in-hand with good photography.

Our club's educational programs are also good opportunities to learn new editing techniques and workflows.

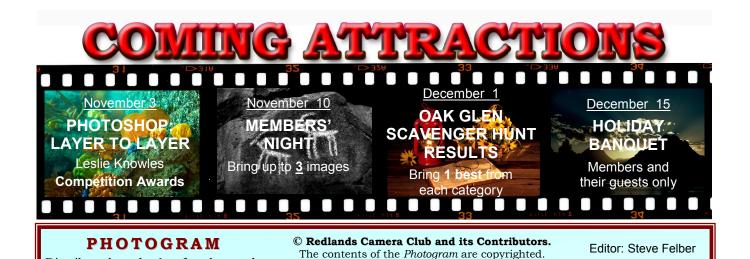

No material herein may be reproduced in any manner

without the written permission of the Editor

or the material's specific contributor.

(951) 769-6898

SNFelber@Yahoo.com

## THE VIEW FROM HERE

Judith Sparhawk

I was just thinking over everything we have been doing with the club recently. I'm really proud of what we have done and accomplished in the last few months, and you all should be too. Since this membership year began, we have held two competitions, allowing us to submit our best images for judging and awards.

We have had fun field trips to San Juan Capistrano Mission, the Daffodil Gardens, Huntington Library, and the Scavenger Hunt in Oak Glen. We participated in the Redlands Horticultural Society's Floral Show, with a beautiful exhibit of floral photographic prints. We have maintained two revolving exhibits of club members' work at Redlands City Hall and at Redlands Community Hospital.

We have had two meetings a month, showing great photography by members and outside presenters. These have included educational, entertaining, and inspirational programs.

We have maintained an excellent lending library of books and other photo-related items. We held a silent auction of photo equipment to assist the family of fellow member Dennis Plourd who had passed away.

We celebrated summer with a potluck barbeque, demonstrating our members' great culinary skills (and large appetites)!

On top of all that activity, we have regularly had new members joining the club, also to experience all of the above. In this fast-paced world in which we all have way too much to do, it is impressive that we are such a dynamic and growing organization. It speaks well for the quality of our club activities and the friendliness of all you members that we continue to expand.

Thank you all for your participation, to Board Members, Officers, Committee members, and all of our members at large. Working together can keep our club a strong and valuable asset to the art and culture of Redlands and the surrounding areas.

Judith

## UPCOMING PROGRAMS

Bruce Bonnett

#### NOVEMBER 3RD

## Layer by Layer – unveiling the mystery: Leslie Knowles

Our first program for November will be by Leslie Knowles. She is an art and photographic instructor and the founder of the *Photo Artists Network* in Riverside.

Her program will explore one of Photoshop's most powerful features, layers. She will cover both the basics of layers, as well as how to use their special effects to really enhance your photographic skills.

This great learning opportunity that you don't want to miss!

The results of our recent Digital Competition will also be announced, and ribbons presented. Be sure to attend to receive your ribbons! (You earned them; gloating is accepted.)

#### NOVEMBER 17TH

#### Members' Night: Bring up to 3 images for review

Our second meeting of the month will be Members' Night. Any member may bring up to 3 images (prints or digital images on CD) to share with the club.

This is an opportunity to ask for feedback from your peers, or just bring along anything you would like to share.

This is always a fun evening, and a chance to show off where you've been and what you've been shooting.

## HOSPITALITY: Annual Holiday Banquet

Cindy Morley

The holiday season is fast approaching. We are inviting all members to attend our Holiday Dinner, December 15<sup>th</sup> for a fun evening of socializing with your fellow camera club members. You are welcome to bring guests to this fun holiday event.

The potluck dinner will start at <u>6:00</u>. We are requesting that you bring a dish that will feed eight people. The camera club will provide the coffee, tea, and paper goods.

Please RSVP to Cindy Morley <u>cmorley@sedtoo.com</u> or sign up at the next meeting. Hope to see you at the dinner.

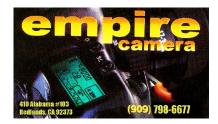

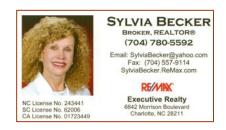

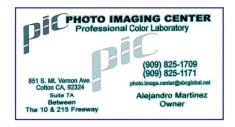

## New Members

Carol Jensen & Steve Burgraff

**Milan Hamilton** says he dabbles in photography with his one year old Sony digital, and has been photographing for five years. He is "exploring", and does not have a particular area he prefers to shoot.

He works together with his wife, setting up facilities and training others who work for non-profit organizations. He has seven grandchildren.

**Theresa Long** has been photographing for eight years. She enjoys landscapes, flowers and to a lesser degree has done some portraits. She learned about RCC online. She has taken a beginning class with Frank Peele and plans on continuing with more classes. Theresa uses a Canon 20D.

She is married and has lived in Forest Falls since 1999. She tells about two instances when a bear made its way into her kitchen through a back window, got into the fridge (of course) and scattered refrigerator contents. Too bad Theresa didn't get photos of bears in the kitchen!

**William Liles** was introduced to photography by his mother, a professional photographer, but did not become seriously interested until recently, when he retired from the real estate property business.

He has a lot of experience with Photoshop. Bill enjoys taking bits from many of his stored photos and then composes his own photo. He prefers to shoot landscapes, and recently began experimenting with night photography. He uses a Sony D-SLR.

**Jim Wilson** has been heavily into photography for three years. He shoots "almost anything" with a Rebel XT and two additional lenses. Jim uses Photoshop.

He is a Physician at Redlands Community Hospital. Additional hobbies are violin and saxophone playing.

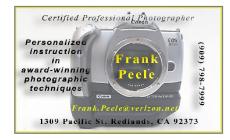

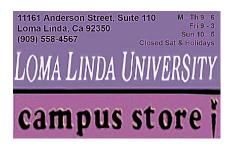

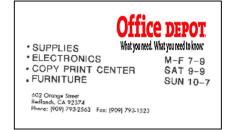

## **EXHIBITS**

Allison Hiebert

#### There's gonna be a hangin'-- don't miss it!

This month, we'll hang our work at Redlands Community Hospital on Saturday, November 15<sup>th</sup> from 10:00 - Noon

Please bring some prints to display. If you have any prints currently hanging there, please retrieve them at that time.

Don't incur a \$3.00 per piece storage fee!

# $Field\ Trips: Annual\ Scavenger\ Hunt$

Bessie Reece

On December 1st we will share the pictures of the Oak Glen Scavenger Hunt. It is always fun to see how each person interprets the various categories. Bring only ONE image per category. Bring your most unusual, unique, shot for each category. Don't be shy; no one is going to critique them. It's just great fun to see all of our takes on the topics. Not everyone will have an image for each category. Bring what you have.

Special file naming protocol for scavenger hunt only.

Example: 01-Sept08-JReece

**<u>01</u>** is the category **-<u>Sept08</u>** is the date **-<u>JReece</u>** is your first initial & last name

This naming protocol will group all of the pictures together by category. Images are to be entered on a Windows readable CD. Each image file must be in sRGB color space and JPG format, with a file size of less than 3000KB (3MB). Resolution should be 1280 pixels on the long side and no less than 72 ppi.

#### **Exhibit Schedule for 2008**

| <u>Where</u>                | Hanging<br><u>Dates</u> | Take-In<br><u>Times</u> |
|-----------------------------|-------------------------|-------------------------|
| Redlands Community Hospital | January 12              | 10 - 12                 |
| Redlands City Hall          | February 7              | 3 – 5                   |
| Redlands Community Hospital | March 1                 | 10 - 12                 |
| Redlands City Hall          | April 3                 | 3 – 5                   |
| Redlands Community Hospital | May 10                  | 10 - 12                 |
| Redlands City Hall          | June 12                 | 3 – 5                   |
| Redlands Community Hospital | July 12                 | 10 - 12                 |
| Redlands City Hall          | August 7                | 3 – 5                   |
| Redlands Community Hospital | September 13            | 10 - 12                 |
| Redlands City Hall          | October 9               | 3 – 5                   |
| Redlands Community Hospital | November 15             | 10 - 12                 |
| Redlands City Hall          | December 11             | 3 – 5                   |

#### PRINT EXHIBIT RULES

The work must be yours, a member of RCC.

It must be ready to hang using wire eyes & wire;

no saw tooth hangers.

You may use a frameless presentation, but it must be glazed (glass over the picture). Your name, title of the picture, and sale price (if for sale) must be on the back.

There is a \$3.00 fee for each work hung: cash or check.

Work left for another hanging will be charged again.

Work not retrieved after a new hanging will be charged a

\$3.00 storage fee.

### CONFIGURING IMAGES FOR DIGITAL PROJECTION

Images may be on a **Windows-readable CD** or **flash drive**<u>Color Space</u>: **sRGB** 

Image Size: 1280 pixels on the long side

File format: .JPG, with a file size of less than 3,000 KB

Naming files:

skill category-image category-first initial last name-number.jpg

<u>Examples</u>: apprentice—people--wwood--1.jpg intermediate--landscape--mmouse--2.jpg

Eject, re-insert, & read CD to ensure it's properly written

All who attended the scavenger hunt are encouraged to participate. If you present a print, bring 8"x10" or larger. If you aren't able to be at the December 1st meeting, get your images to me ahead of time. 951 845-2950 bjreece@dc.rr.com

#### Categories

01. Hay 02. At work or play 03. Floral show 04. Hint of Christmas 05. Windmill 06. Barn/Shed 07. Colorful flag 08. Sign of the times 09. Costumes 10. Apples/Apple Juice 11. It's autumn! 12. Machinery

# RCC Bulletin Board

0

On a space-available basis, Notices, Requests and For Sale ads may be posted by any member. 300 dpi JPEG pictures may be included. All postings must be photography-related and include your name and contact information. See Photogram Submissions box for deadline and submission information.

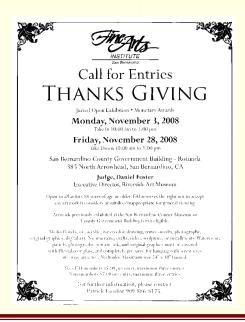

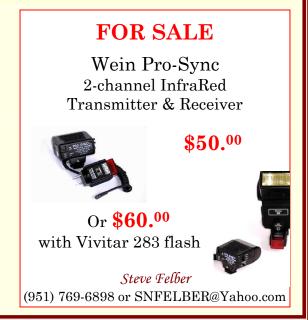

## Members' Gallery

Fall 2008 Digital Competition: Best Of Show

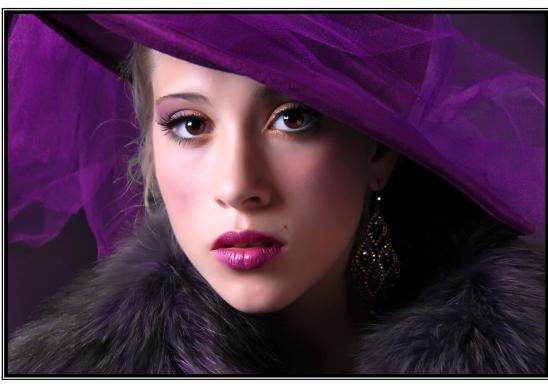

S U S A N

C

O

W

L

E

S

## Members' Gallery

Fall 2008 Digital Competition: 1st Place Ribbons

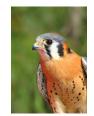

Apprentice
Animal – First Place
Michelle Hall

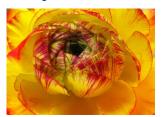

Apprentice Close-Up – First Place Michelle Hall

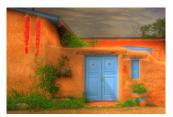

Apprentice
Places – First Place
Joe DiGregorio

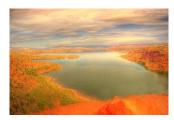

Apprentice 'Scapes – First Place Joe DiGregorio

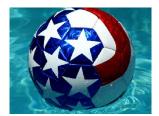

Apprentice Open – First Place Michelle Hall

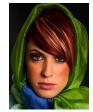

Intermediate
People – First Place
Susan Cowles

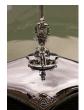

Intermediate Close-Up – First Place Dave Cochrane

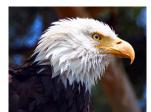

Intermediate Animal – First Place Cynthia Long

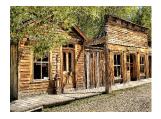

Intermediate
Photojournalism – First Place
Rich Asman

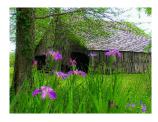

Intermediate
Places – First Place
Dave Cochrane

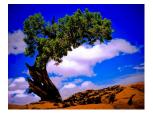

Intermediate Open – First Place Don Haggart

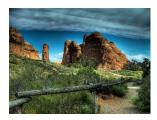

Intermediate 'Scapes – First Place Rich Asman

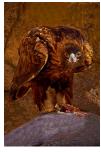

Advanced Animal – First Place Rick Strobaugh

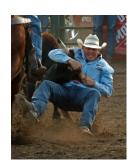

Advanced Photojournalism – First Place Kish Doyle

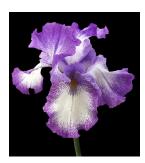

Advanced Close-Up – First Place Bruce Bonnett

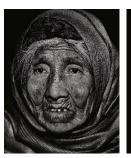

Advanced People – First Place (tie) Bill Nord

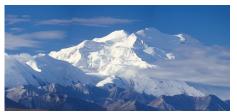

Advanced 'Scapes – First Place Ralph Solis

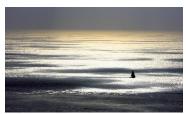

Advanced
Open – First Place
Bruce Bonnett

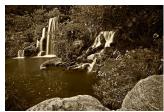

Advanced
Places – First Place
Rick Strobaugh

# Want to join or renew your membership?

| For <b>PayPal</b> , go | to <u>www.RedlandsCameraClub.com</u> and click on the <b>membership/BuyNow</b> links, | $oldsymbol{W}_{HERE}$ |
|------------------------|---------------------------------------------------------------------------------------|-----------------------|
| Or Com                 | uplete this form and bring it to a meeting, along with \$20 annual dues,              |                       |
|                        | Or Mail to: P.O. Box 7261 Redlands, CA 92375                                          | WE MEET               |
|                        | Make check payable to: Redlands Camera Club                                           | Cotton                |
| Name:                  | Phone: ()                                                                             | -                     |
| Street Add             | lress:                                                                                | Redlands              |
| City:                  | ST: ZIP:                                                                              | State                 |
|                        | Kansa:                                                                                | Brookside             |
|                        | New Member Annual Renewal                                                             |                       |
|                        | Barton                                                                                | Olive                 |
|                        | M Brookside                                                                           |                       |
|                        | Redlands Camera Club Redlands United Church of Christ                                 | Chres                 |
|                        | 7:00 p.m 1st & 3rd Mondays 168 Bellevue, Redlands, CA                                 | $\times$              |
|                        |                                                                                       | *                     |

Redlands Camera Club P.O. Box 7261 Redlands, CA 92375

**MASSOTOHS**